## **AVVIO AUTOMATICO DI UN WORKFLOW**

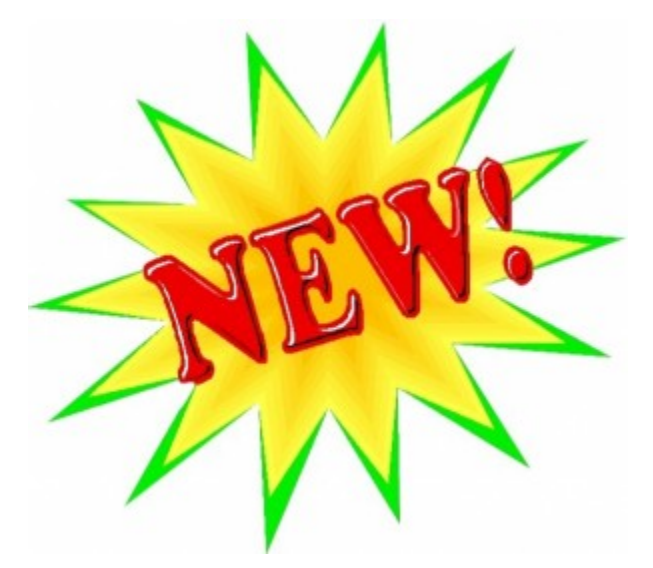

Dalla versione 3.11.01.00 è attiva in Titulus una nuova funzionalità, che consente l'**avvio automatico di un workflow** in base alla voce di indice impostata su un documento.

La funzionalità di avvio automatico del workflow è stata pensata per avviare automaticamente iter approvativi di documenti inseriti in Titulus. Questa funzione consente di avviare un flusso automaticamente all'atto della registrazione di un documento.

Nelle versioni precedenti per avviare un flusso occorreva cliccare il pulsante "workflow" sul documento già registrato e scegliere poi il flusso desiderato fra quelli disponibili; dalla versione 3.11.01, il workflow di interesse viene prima agganciato, ed una volta per tutte, alla voce di indice, poi avviato contestualmente alla registrazione del documento, senza necessità di ulteriori clic.

Non sai cos'è un workflow, a cosa serve e quali sono le sue potenzialità? [Scarica le slide](http://wiki.titulus.it/doku.php/documentazione:manuali:3.13:manuale_utente_titulus:manuale_utente_titulus?&#barra_dei_pulsanti_verticale)!

Per un **esempio animato di avvio automatico** di un workflow, clicca [qui](http://www.youtube.com/watch?v=I-sIrc92L88&feature=youtu.be).

Per vedere come si aggancia un workflow ad una voce di indice, accedi [alla nostra wiki](http://wiki.titulus.it/doku.php/documentazione:manuale_utente_titulus:manuale_proc#inserimento_di_una_nuova_voce_di_indice).

Original post date: September 18, 2013